# **AVDECC clarifications**

1

# Part 1 - **ACMP**

**Revision 3 [WIP] 8/5/2016**

## **1. Introduction**

The goal of this document is to clarify some parts of the AVDECC specification (IEEE Std. 1722.1™-2013).

This document tries to describe precisely all the fields of the ACMPDU for all the possible message types. It also describes a few scenarios that raise some questions not precisely answered in the specification.

This document is open for comments and proposals. Please do not hesitate to add/discuss/correct any point if needed. The goal is to finally have everybody agree so that a manufacturer releasing an AVDECC device now can be confident that it will interoperate with any other AVDECC device that will be released in the future.

2

## **2. Revision History**

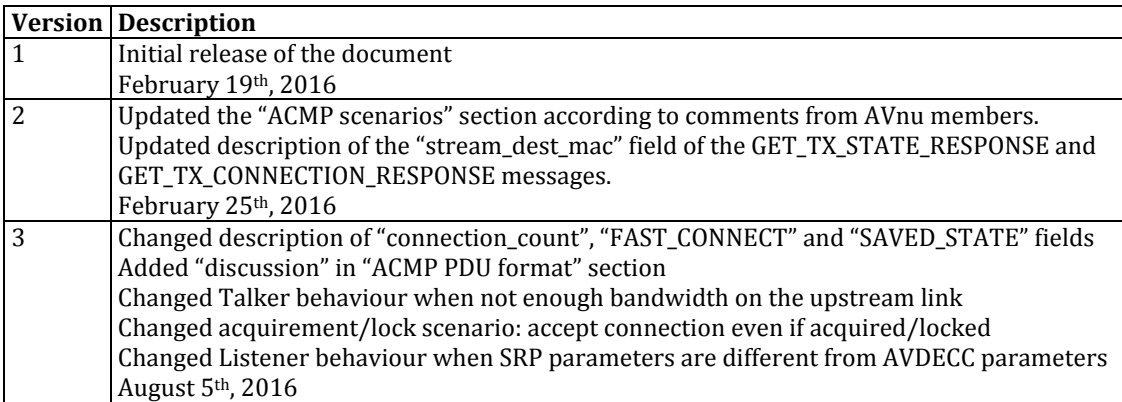

## **Contents**

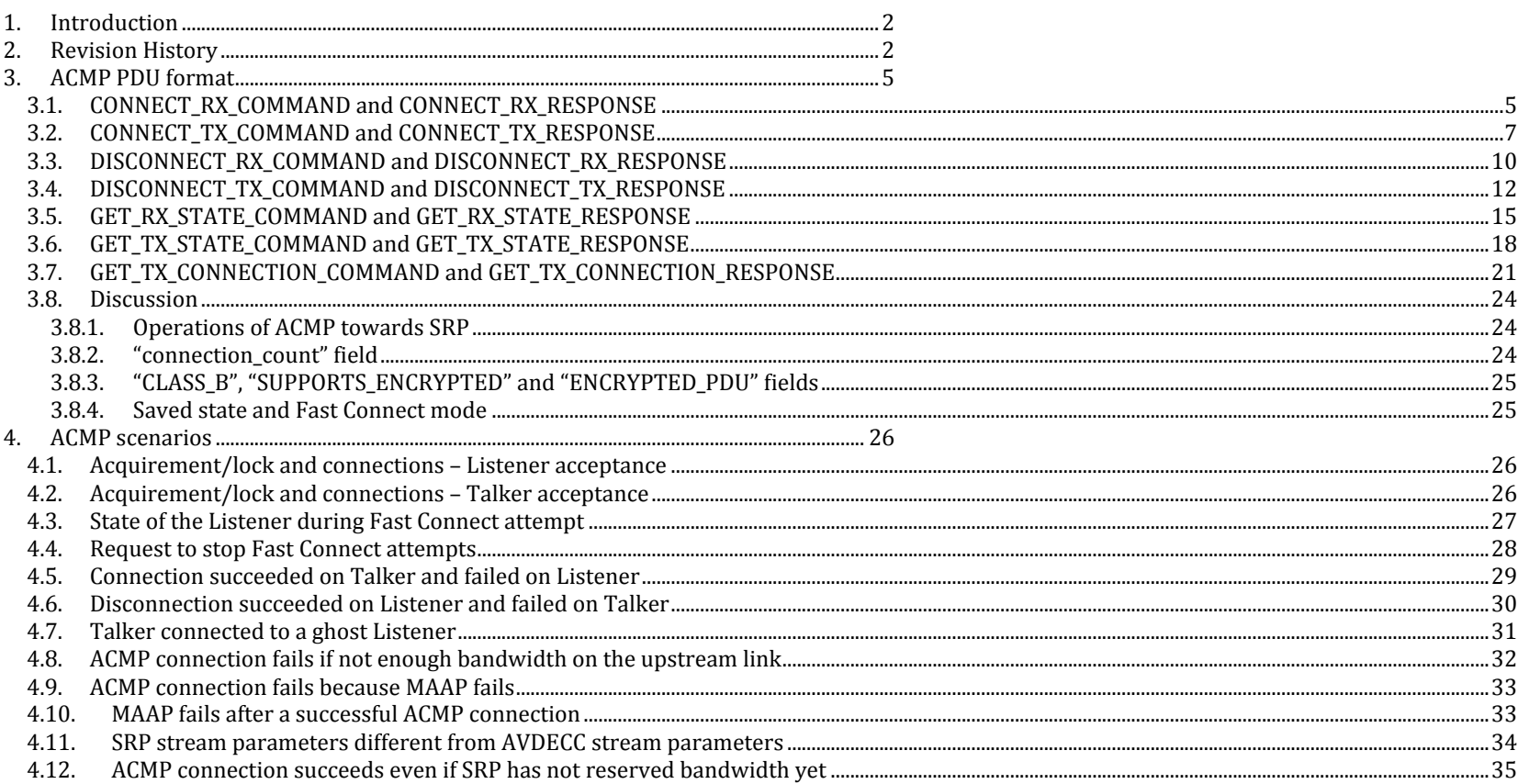

 $\overline{3}$ 

# **3. ACMP PDU format**

## 3.1. *CONNECT\_RX\_COMMAND and CONNECT\_RX\_RESPONSE*

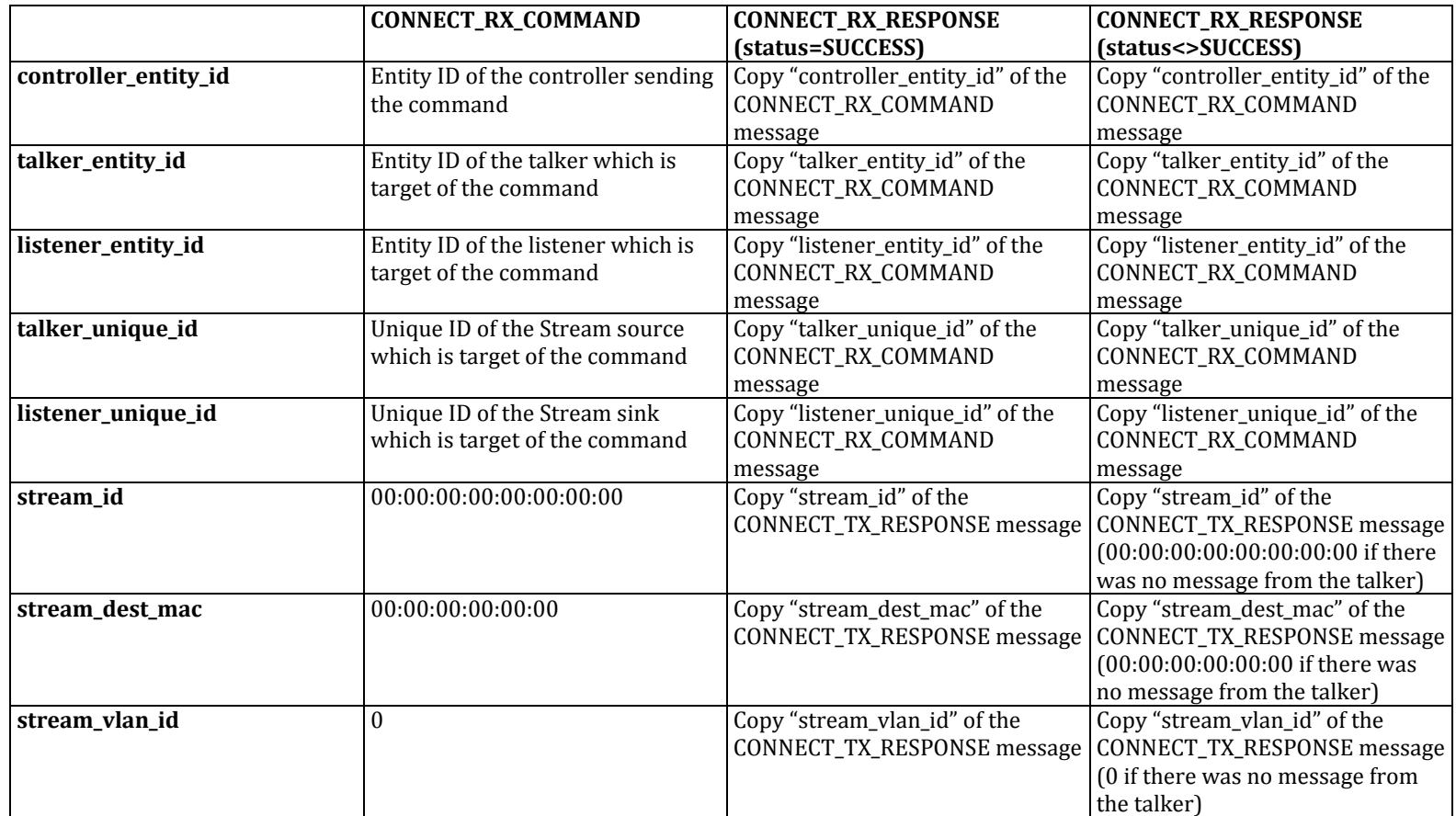

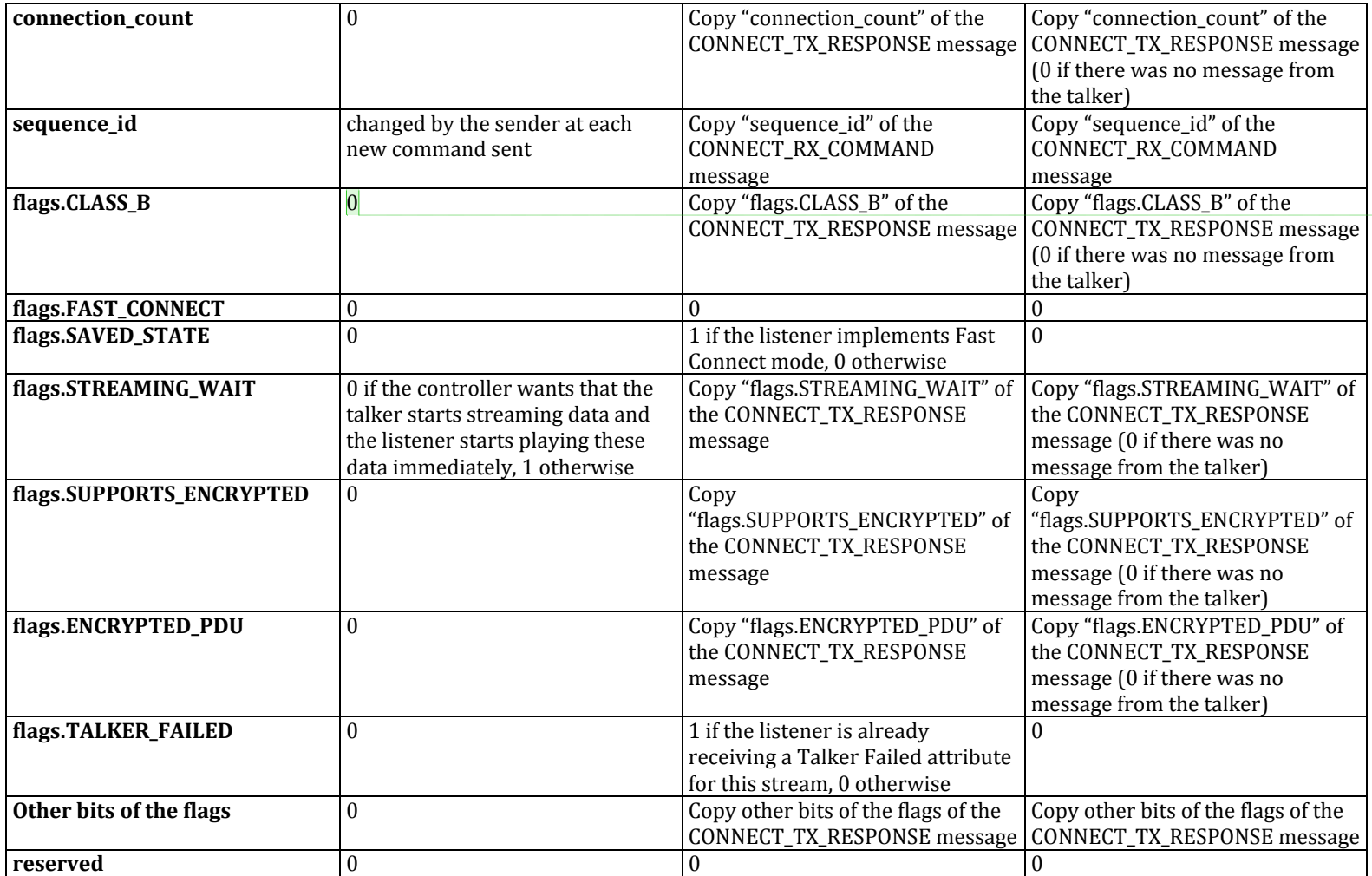

#### Marc ILLOUZ 8/5/16 5:49 PM

**Comment [1]:** Can the controller set the field to<br>1? If yes, does it mean "force Class B", or "prefer<br>Class B"? What does 0 mean? "force Class A", or "prefer Class A", or "choose by yourself"?<br>Is it possible for the controller to force other parameters of the stream (stream\_id,<br>stream\_dest\_mac, stream\_vlan\_id, ENCRYPTED\_PDU) in the<br>CONNECT\_RX\_COMMAND?

## 3.2. *CONNECT\_TX\_COMMAND and CONNECT\_TX\_RESPONSE*

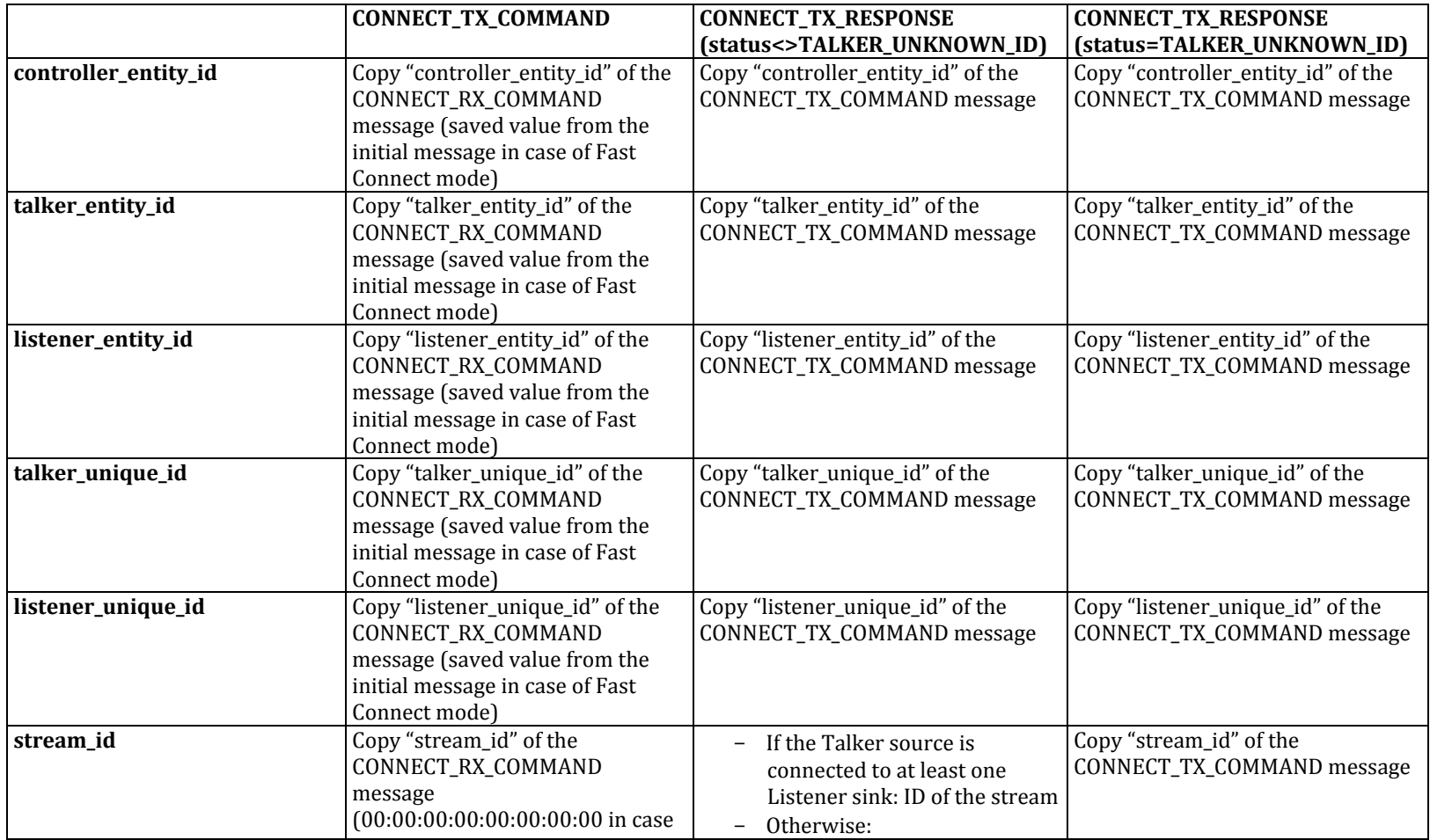

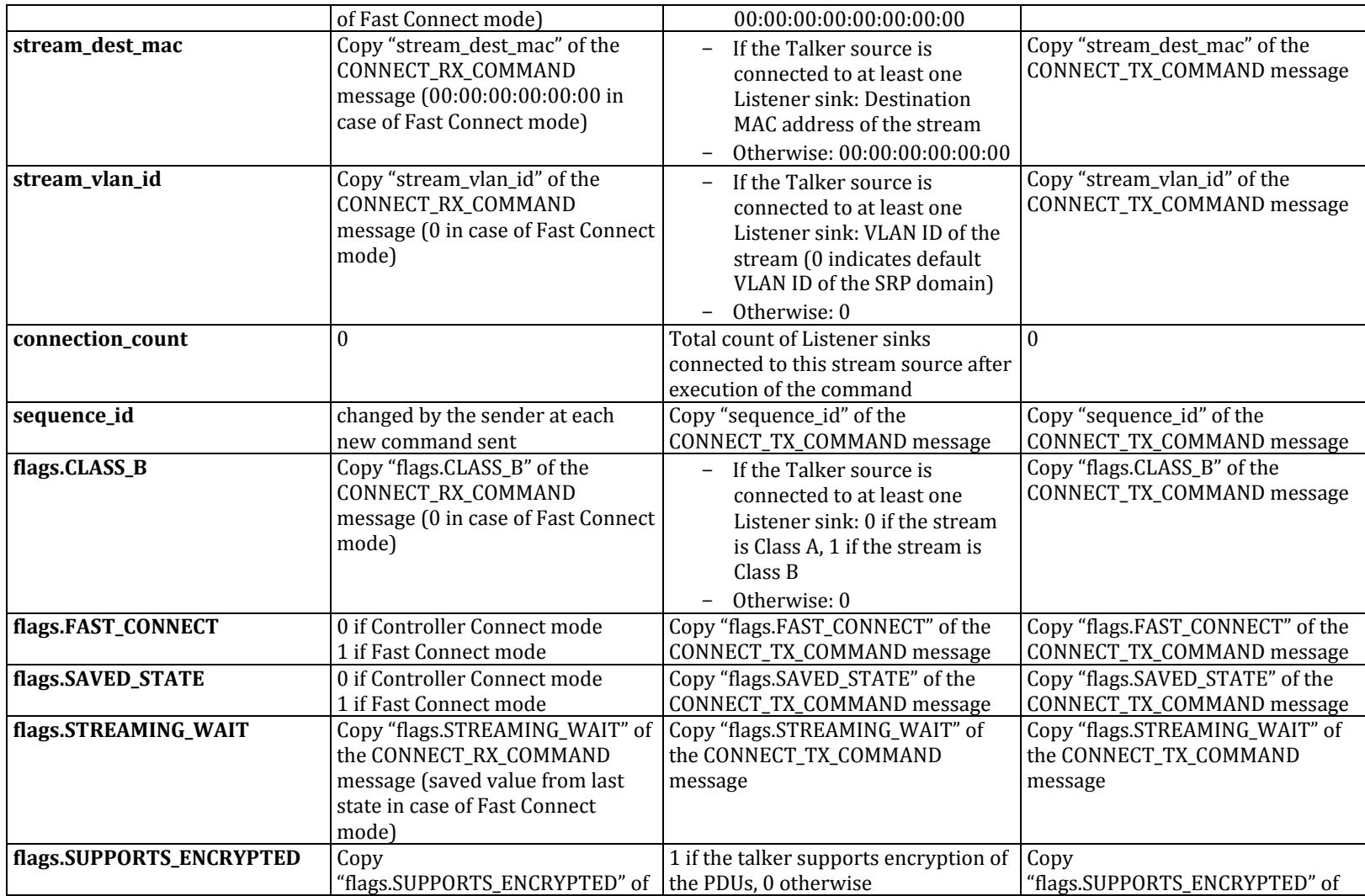

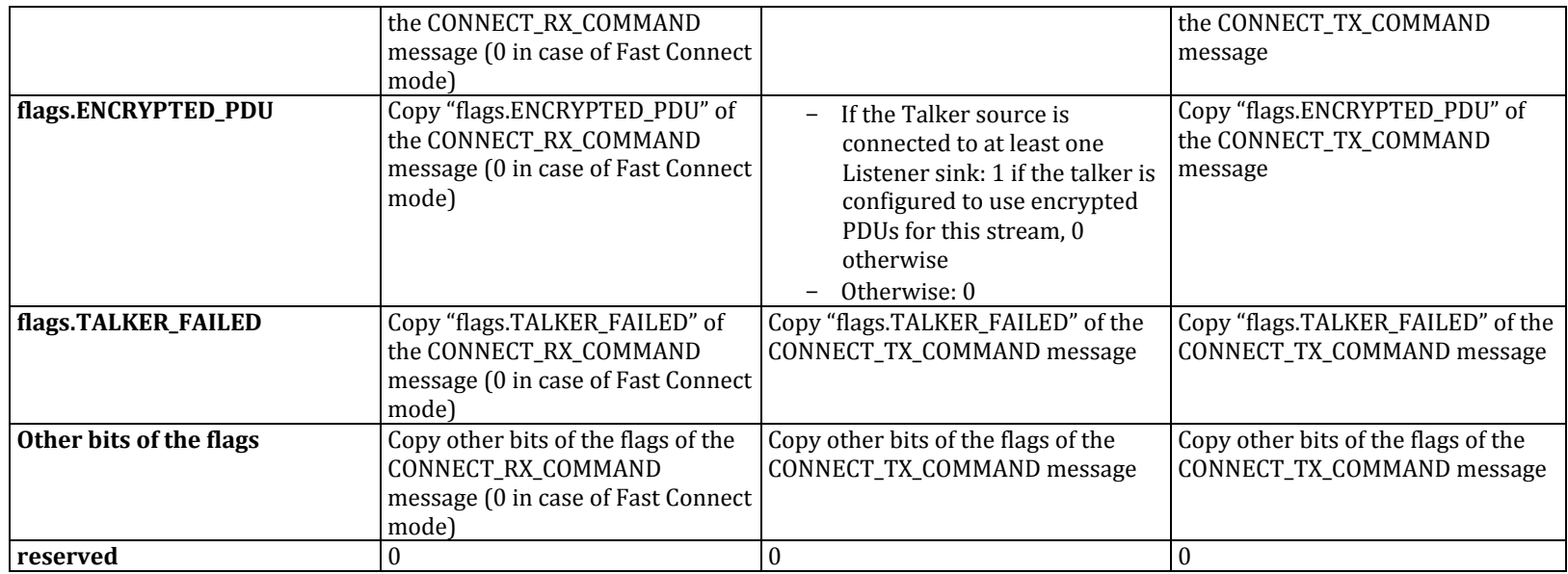

## 3.3. **DISCONNECT\_RX\_COMMAND** and DISCONNECT\_RX\_RESPONSE

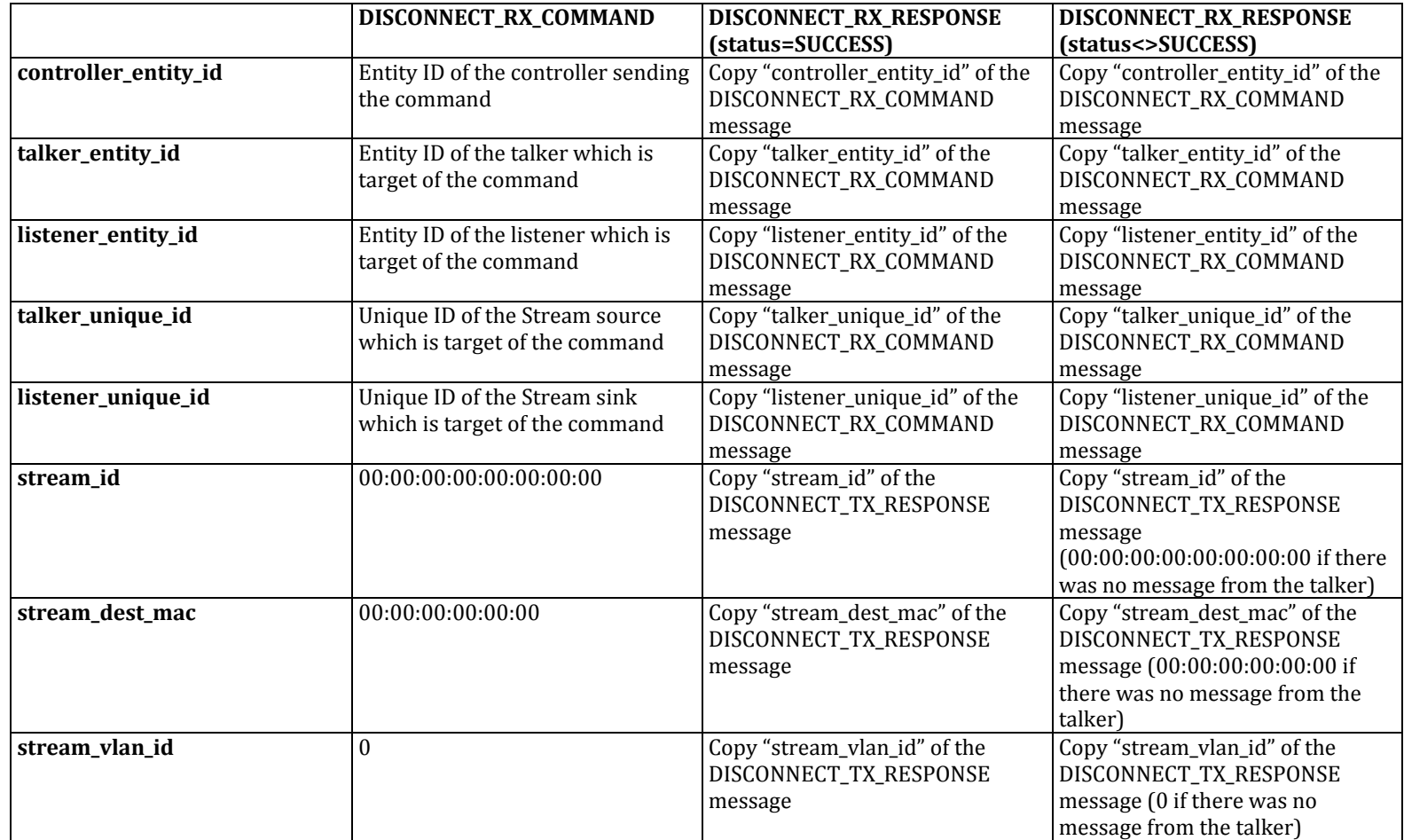

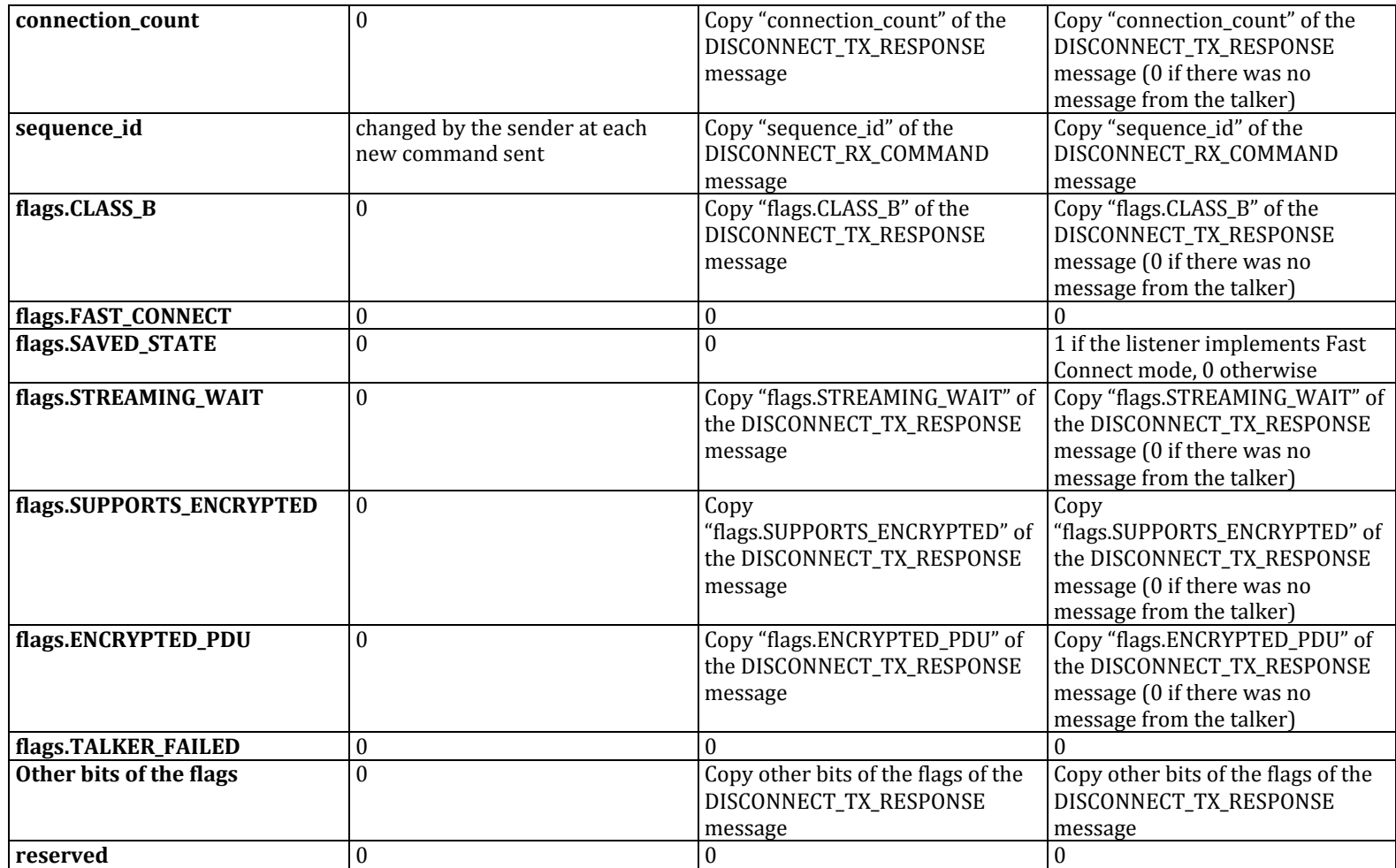

## *3.4. DISCONNECT\_TX\_COMMAND and DISCONNECT\_TX\_RESPONSE*

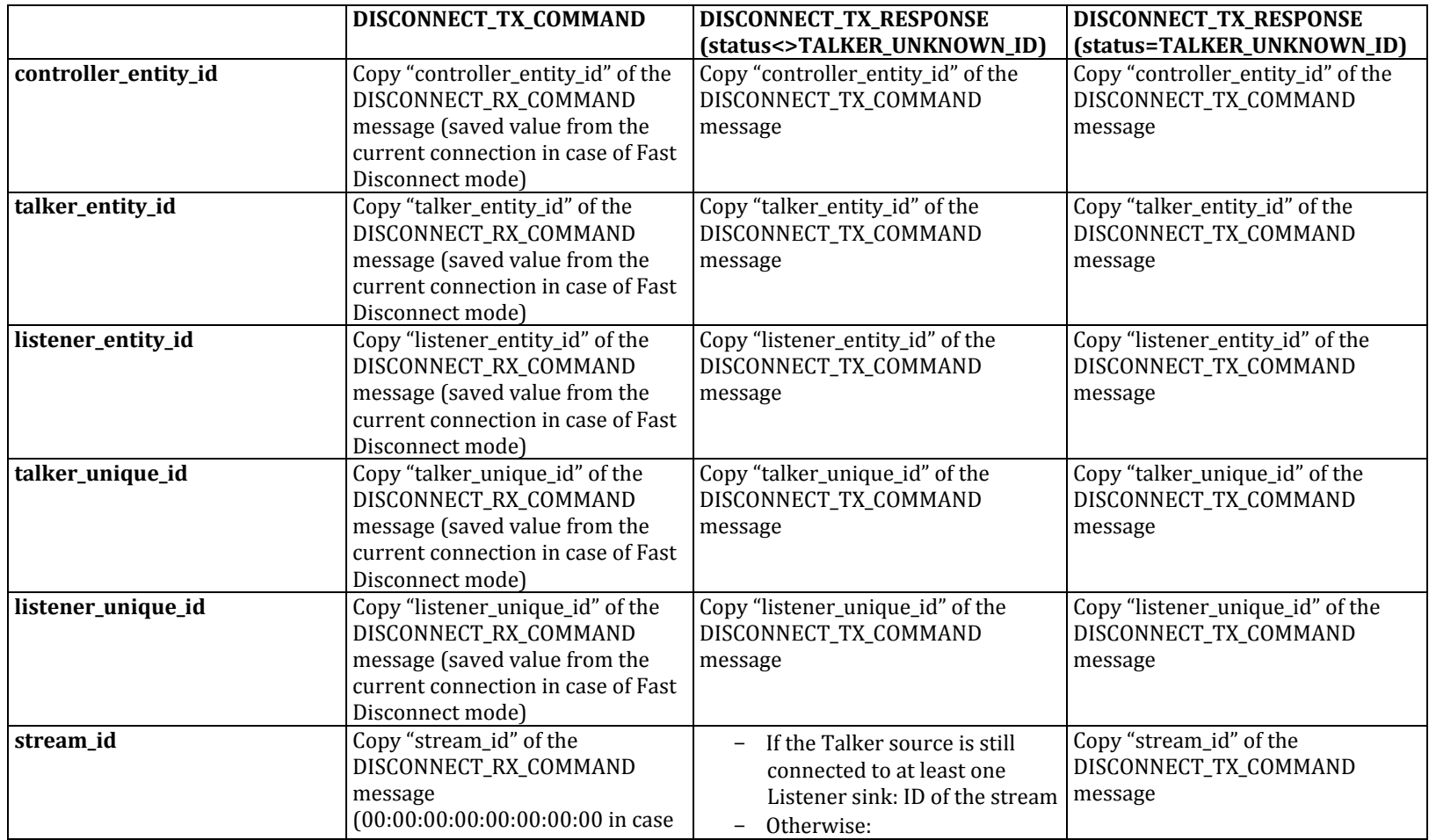

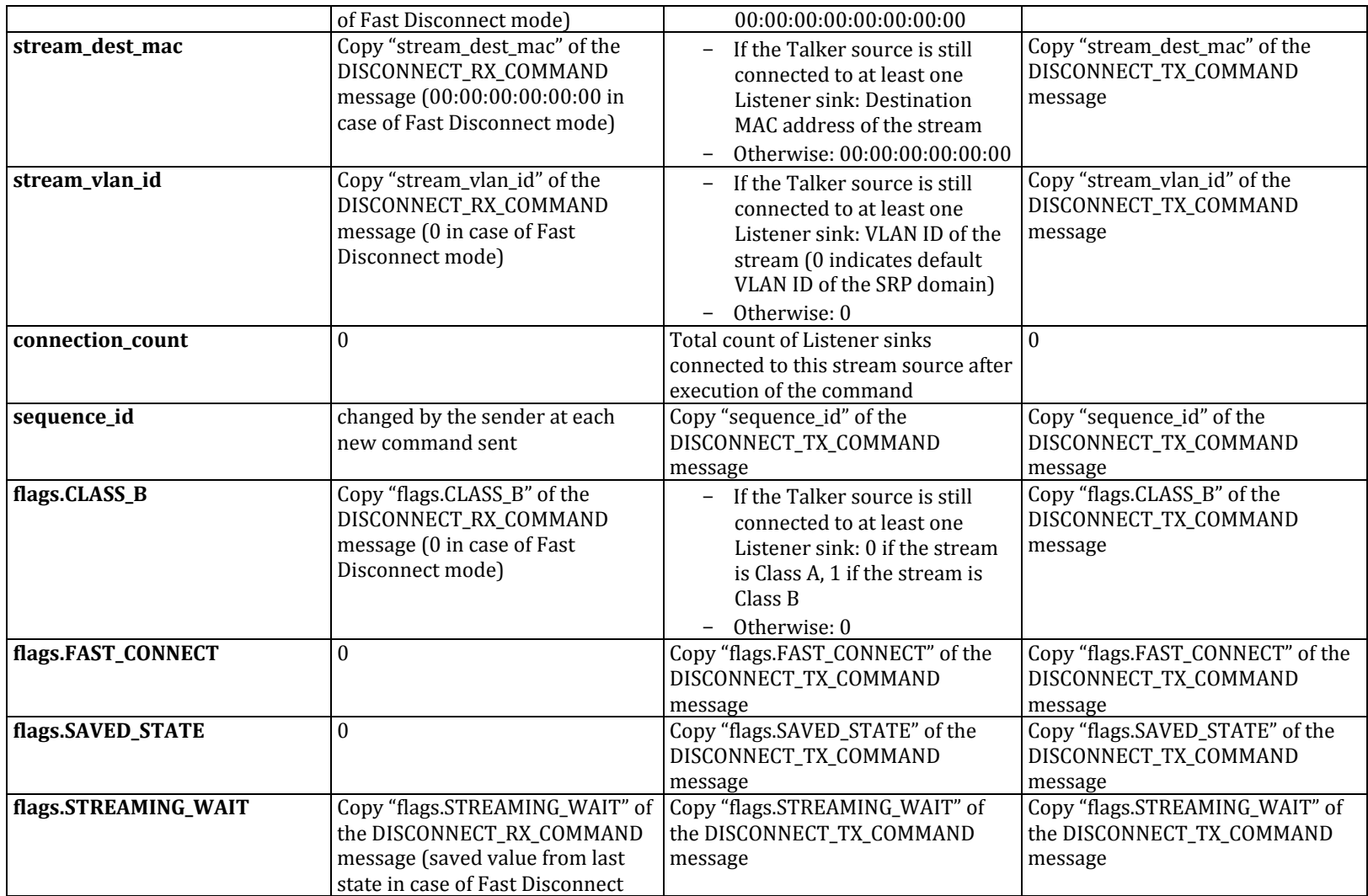

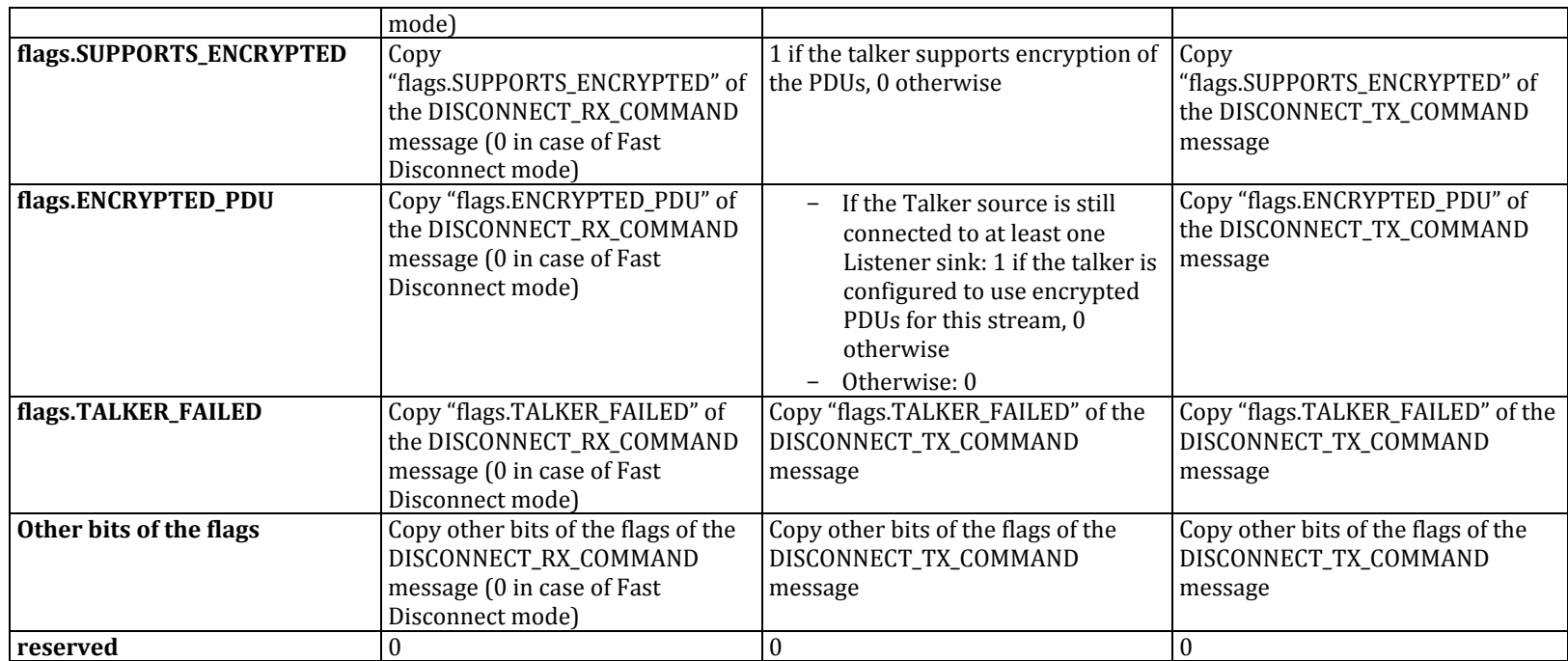

## *3.5. GET\_RX\_STATE\_COMMAND and GET\_RX\_STATE\_RESPONSE*

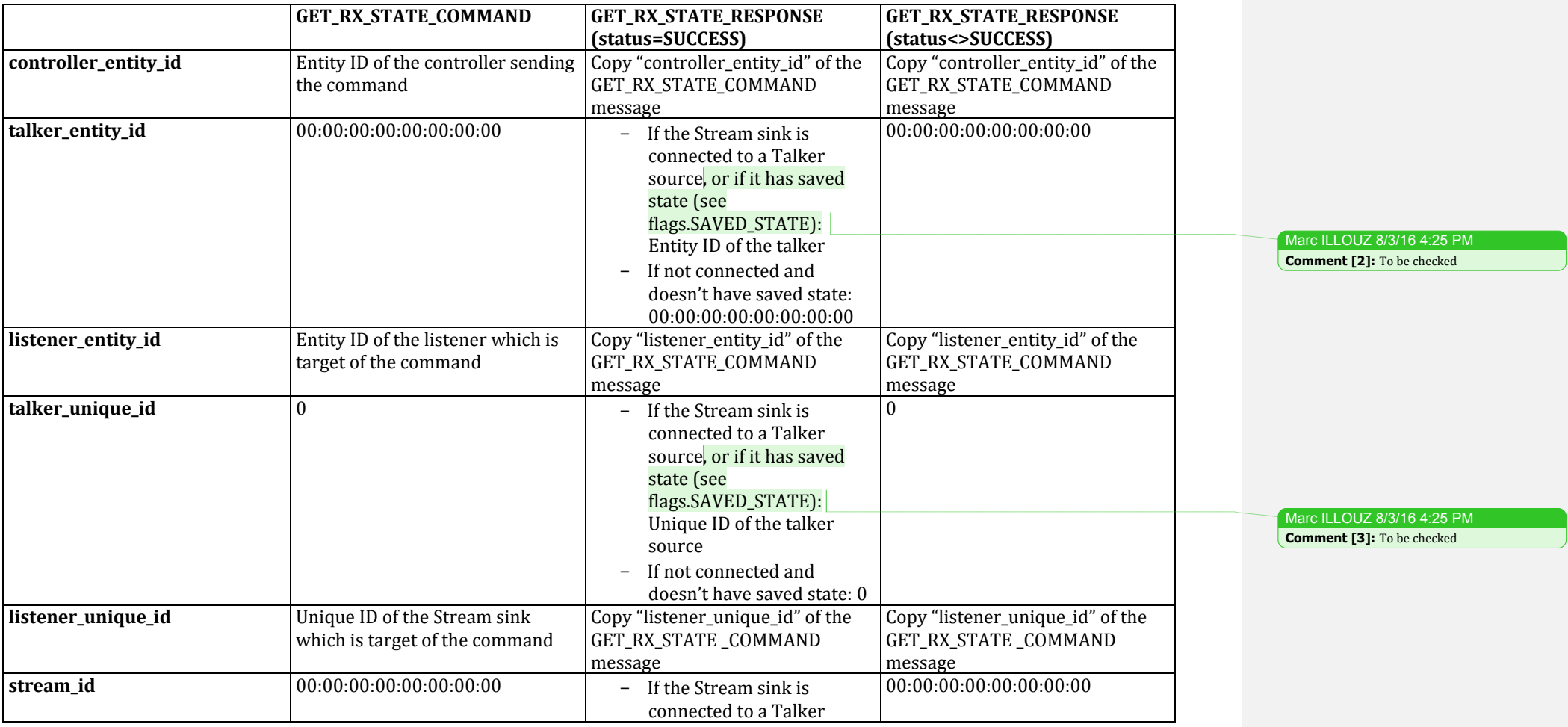

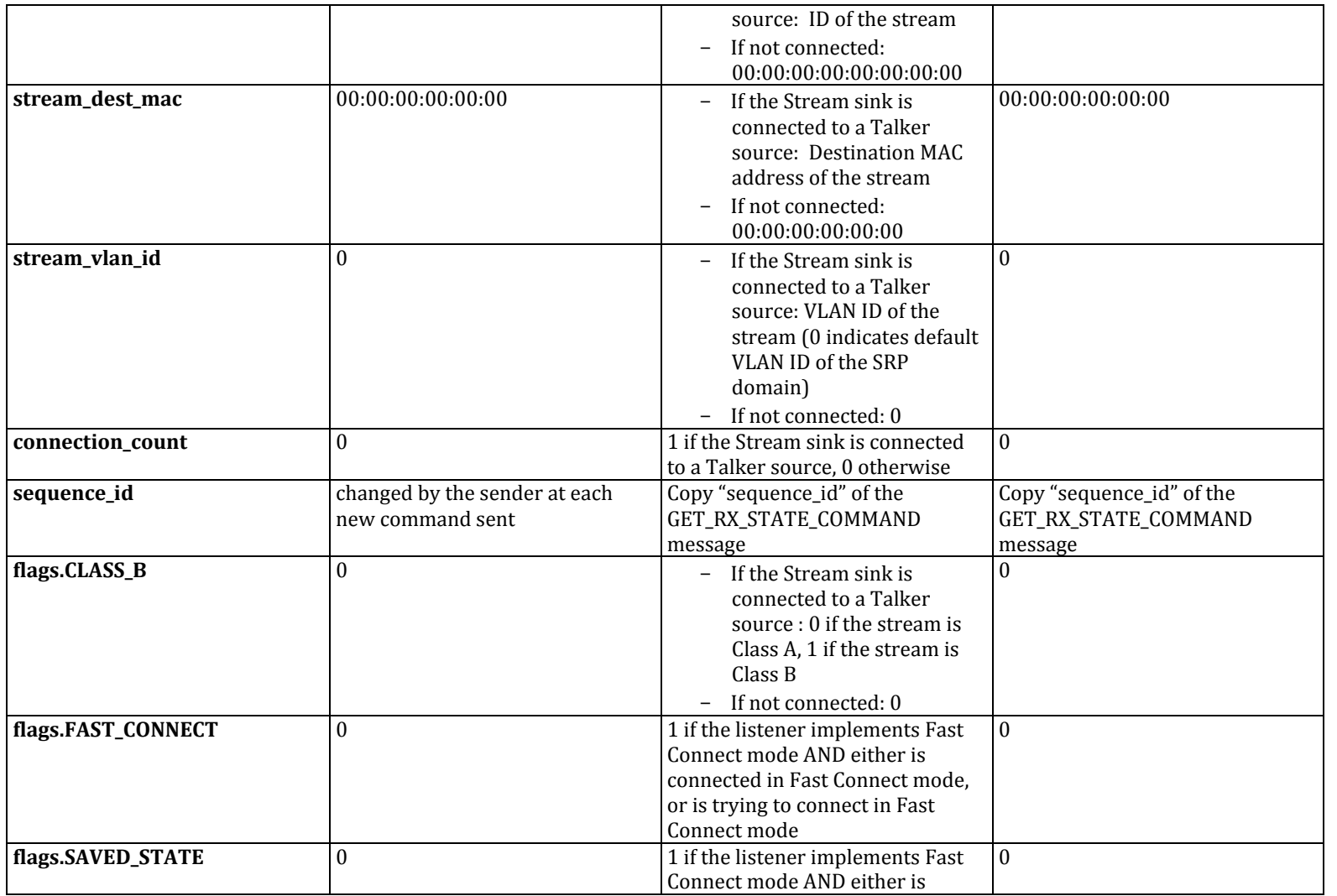

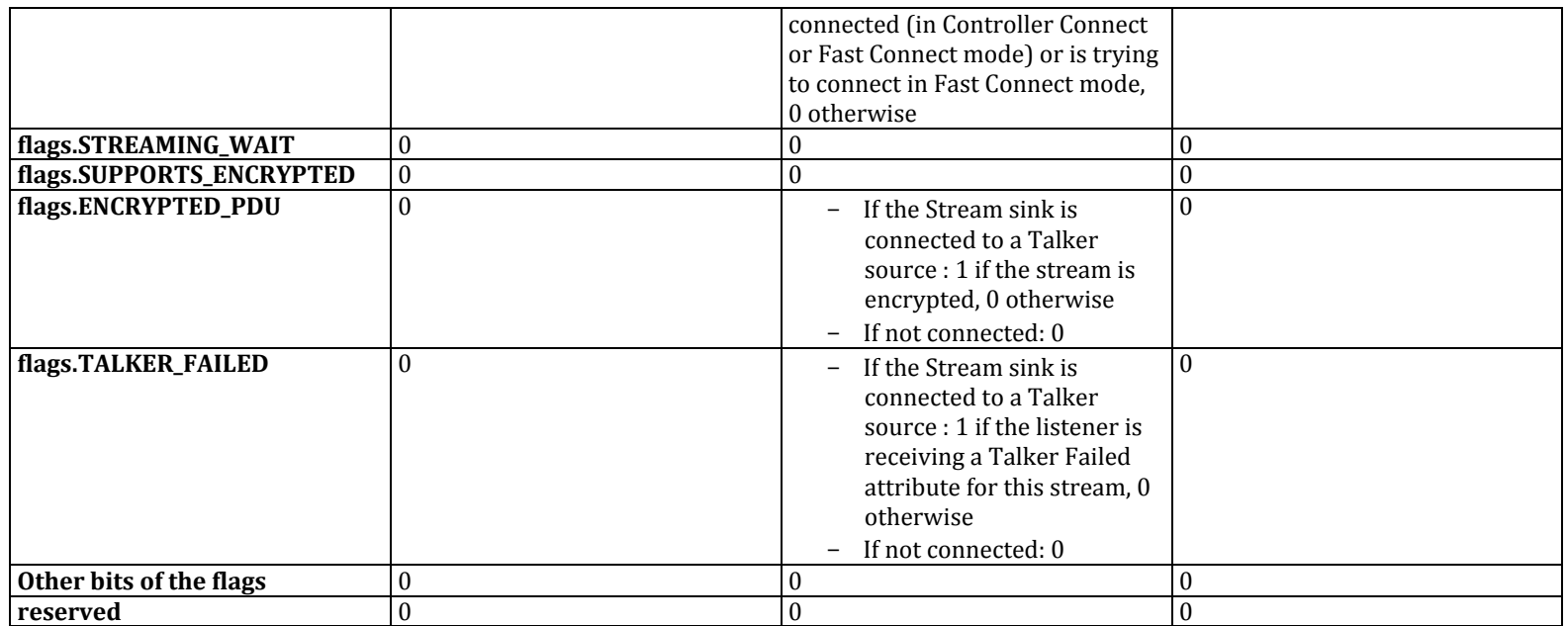

## *3.6. GET\_TX\_STATE\_COMMAND and GET\_TX\_STATE\_RESPONSE*

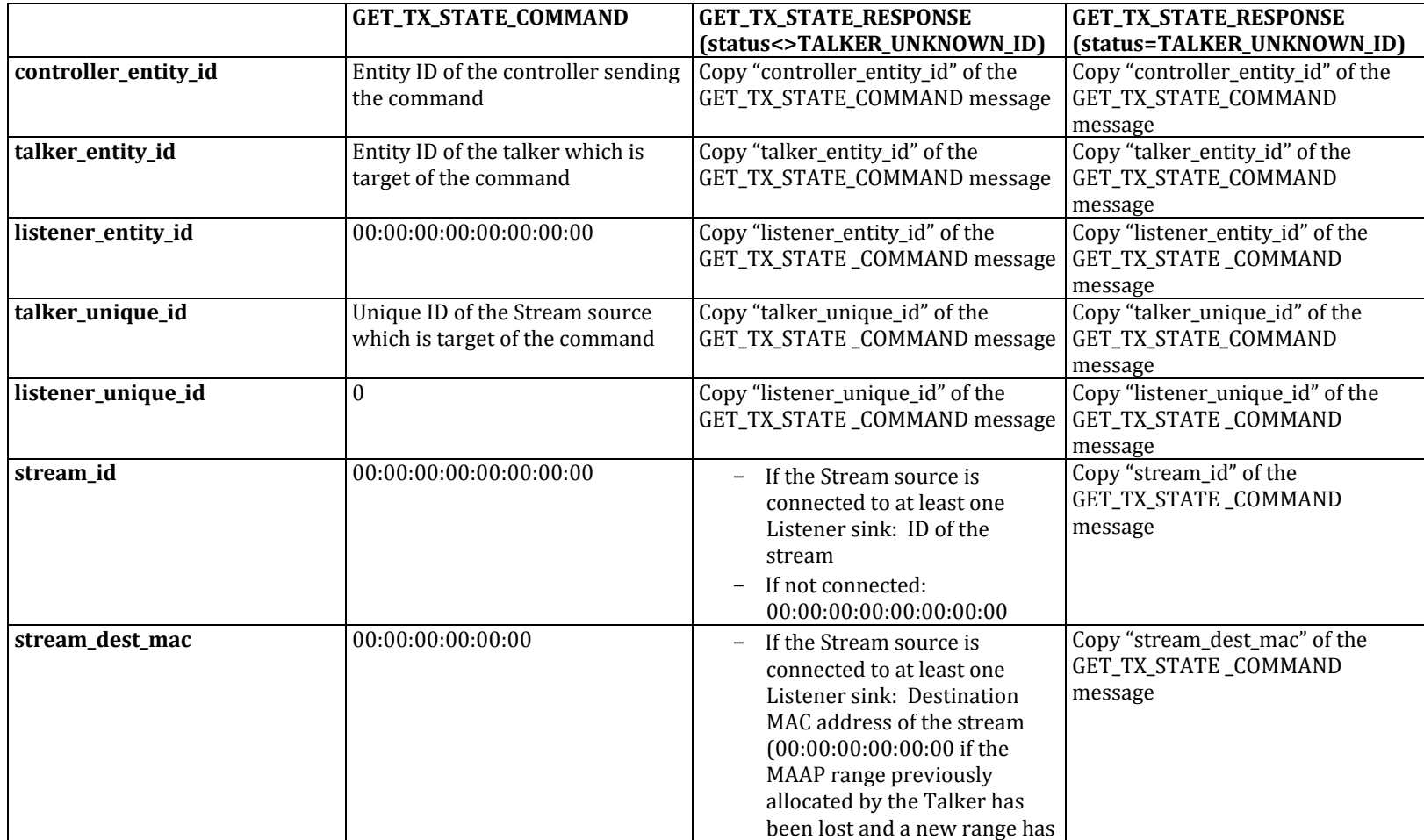

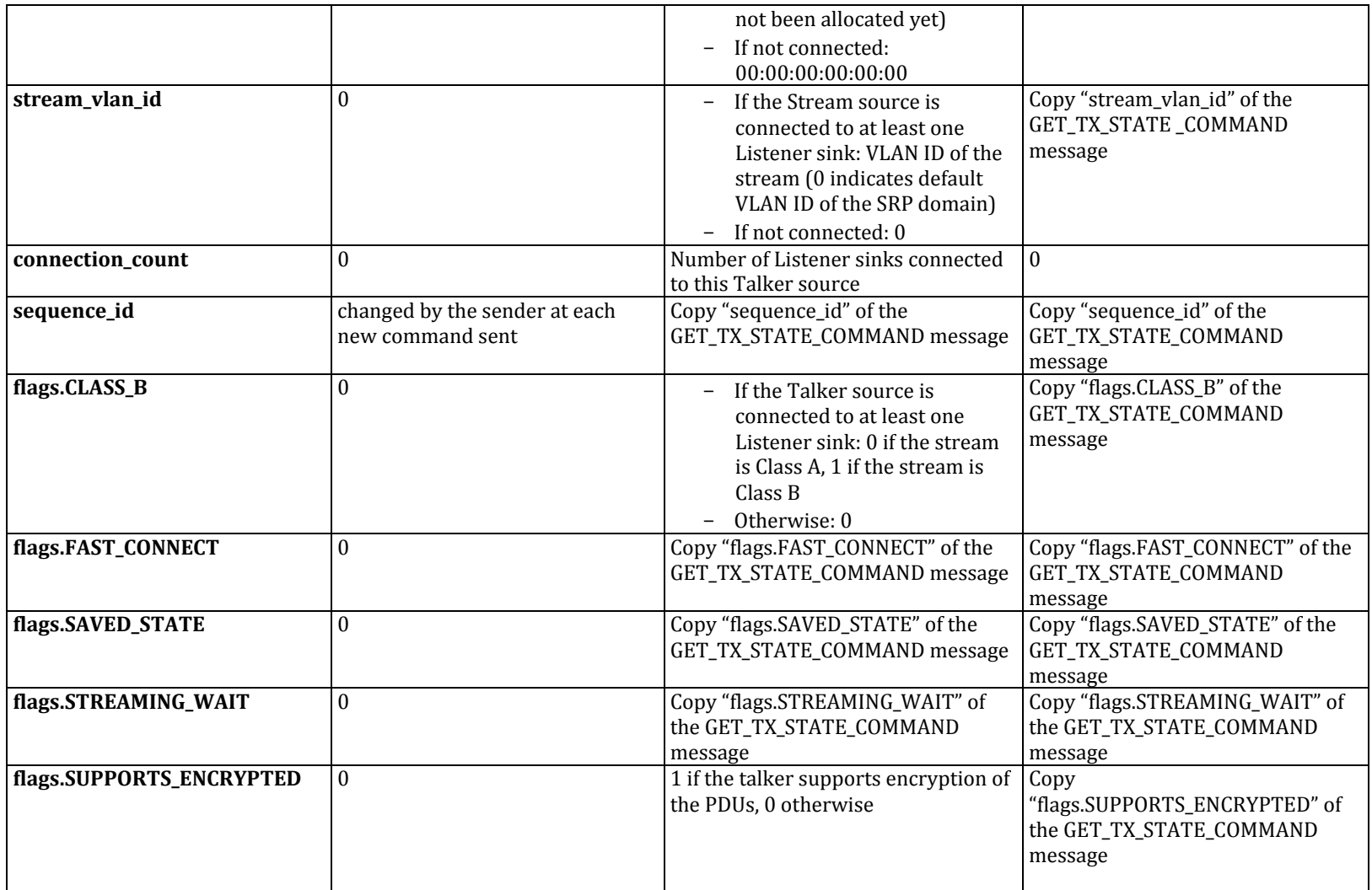

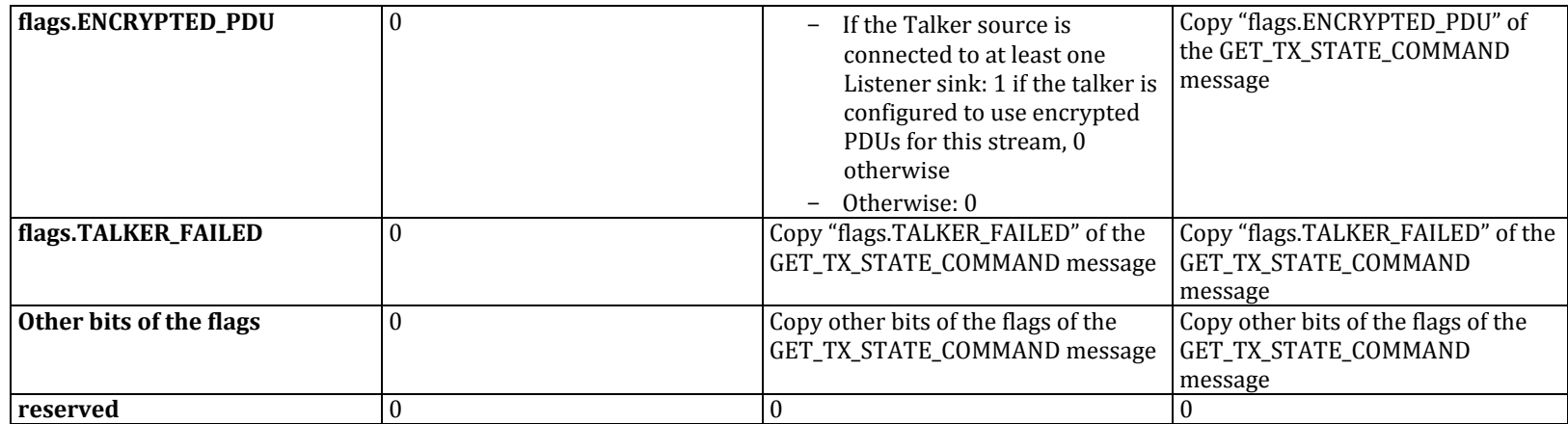

# *3.7. GET\_TX\_CONNECTION\_COMMAND and GET\_TX\_CONNECTION\_RESPONSE*

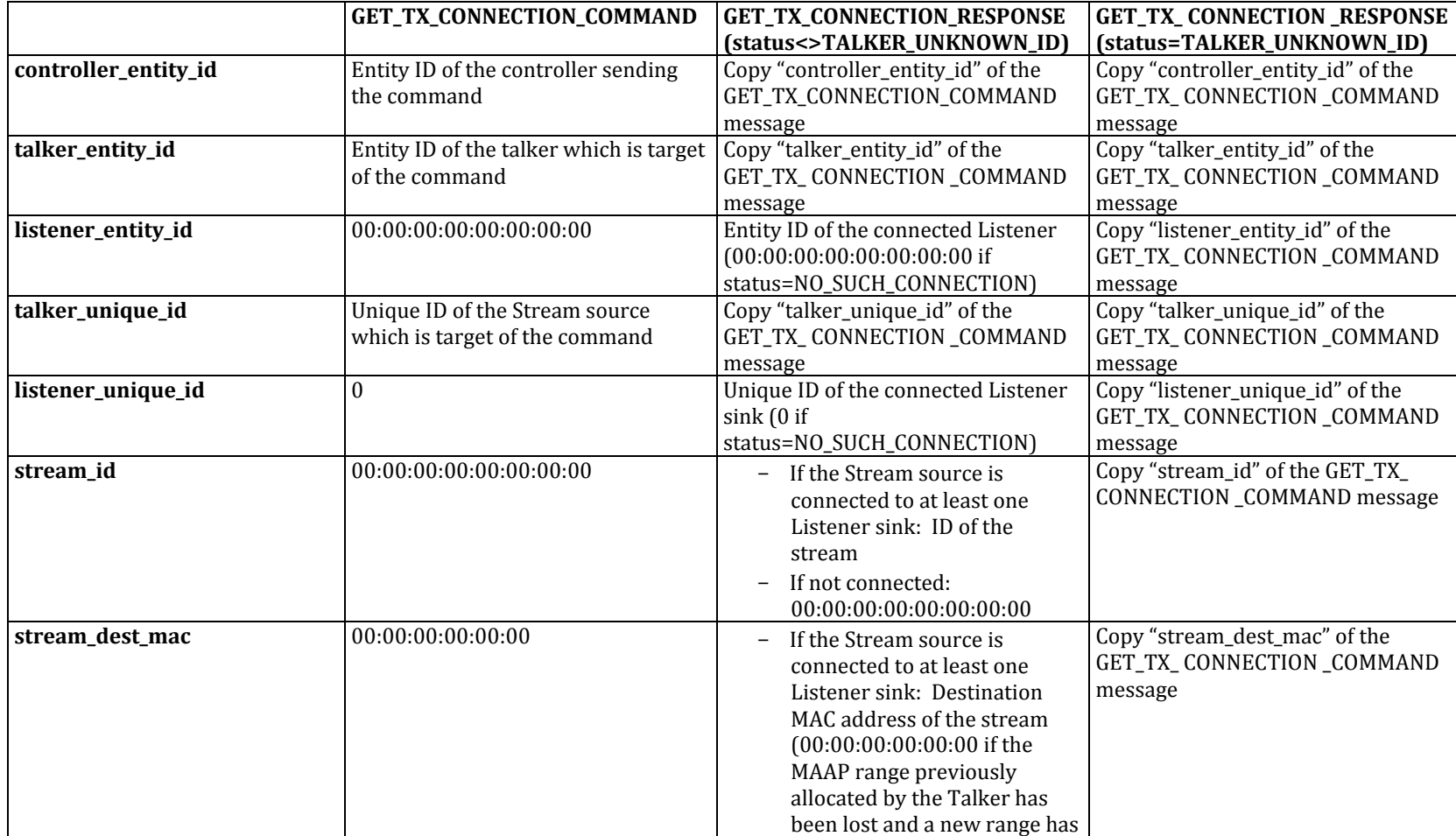

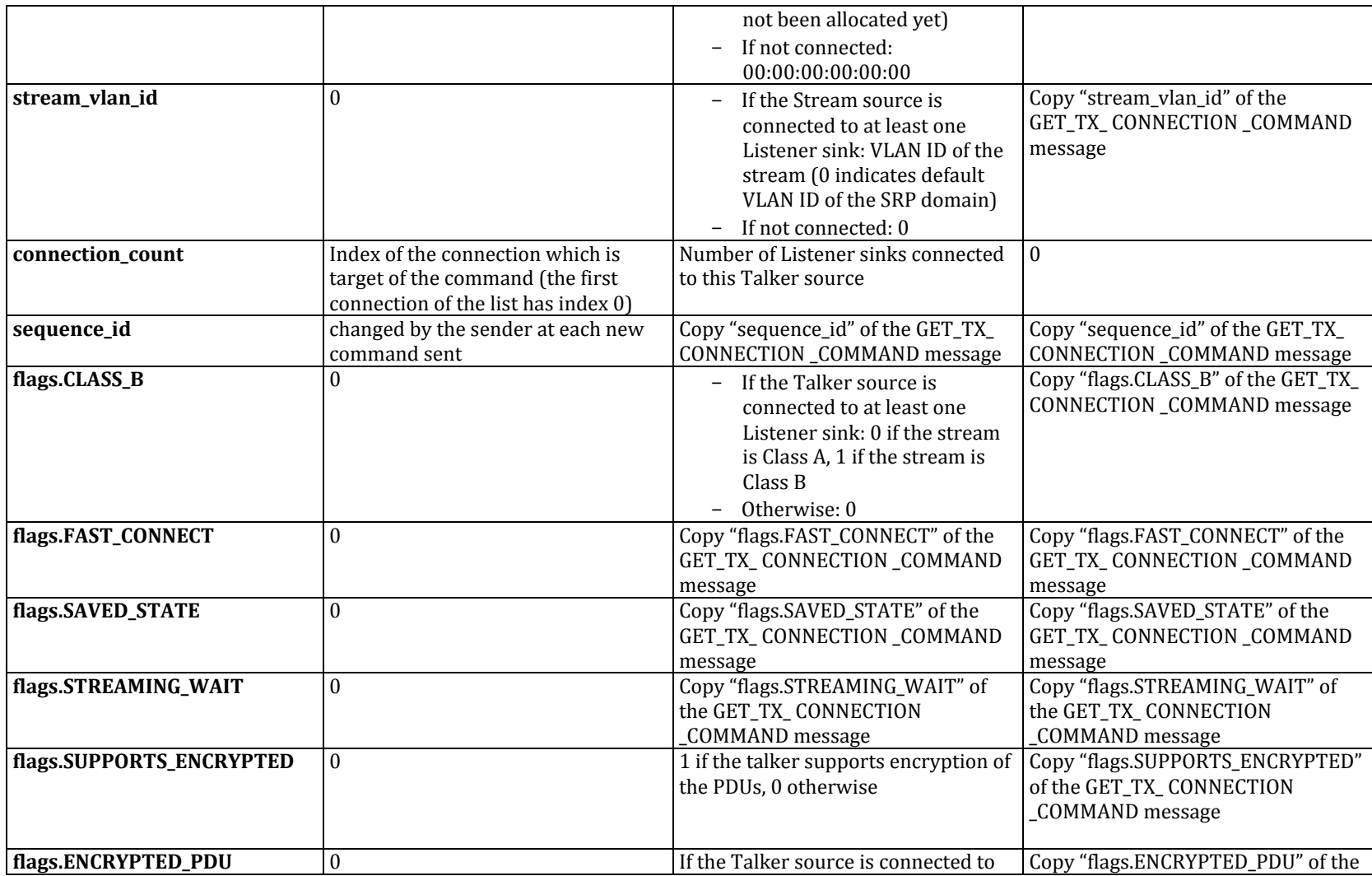

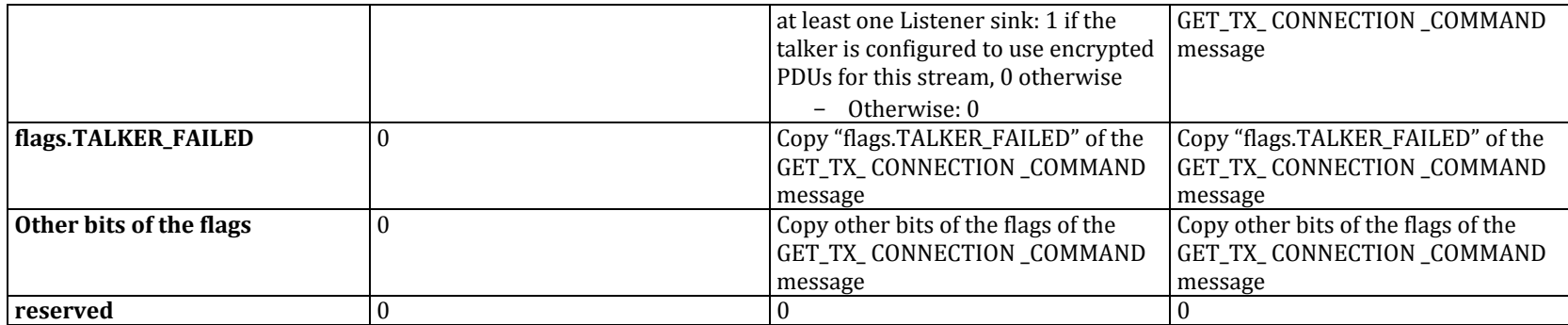

#### *3.8. Discussion*

#### **3.8.1. Operations of ACMP towards SRP**

Operations of ACMP are completely asynchronous towards SRP. This means that ACMP can be connected while stream reservation is not completed yet. SRP acts as a slave of ACMP: when ACMP is ready to connect, it gives all the necessary information to the SRP layer and requests to reserve bandwidth for the stream. When SRP status changes, SRP reports this status information to the ACMP layer. For example, ACMP makes use of the TALKER\_FAILED information, which indicates that the listener is receiving an MSRP Talker Failed attribute for this stream. Please note that ACMP must NOT use the stream parameters which may be reported by SRP (destination MAC address, VLAN ID, class). If SRP parameters are different from ACMP parameters, ACMP takes precedence (such conflicts must be solved by the controller).

#### **3.8.2. "connection\_count" field**

Contrary to what is specified in IEEE 1722.1-2013, "connection\_count" is not always the number of connections the talker thinks it has. Indeed, in **GET\_RX\_STATE\_RESPONSE** messages, "connection\_count" is 1 if the Listener is connected, 0 otherwise.

To summarize:

- In command messages:
	- o **GET TX CONNECTION\_COMMAND**: set to the index of the connection which is target of the command
	- $\circ$  All other commands: clear to 0 on send, ignored on receive
- In response messages:
	- **GET\_RX\_STATE\_RESPONSE**: set to the value of the "connected" field of the ListenerStreamInfo structure
	- $\circ$  All other responses: set to the value of the "connection count" field of the TalkerStreamInfo structure. Note: for **CONNECT\_RX\_RESPONSE/DISCONNECT\_RX\_RESPONSE**, the value is copied from the **CONNECT\_TX\_RESPONSE/DISCONNECT\_TX\_RESPONSE**

#### **3.8.3. "CLASS B", "SUPPORTS ENCRYPTED" and "ENCRYPTED PDU" fields**

Contrary to what is specified in IEEE 1722.1-2013, the talker doesn't have to set these fields in the response message to the value they had in the command message. In **CONNECT\_TX\_RESPONSE**, **DISCONNECT\_TX\_RESPONSE**, **GET\_TX\_STATE\_RESPONSE** and **GET\_TX\_CONNECTION\_RESPONSE**, these fields contain the actual parameter of the stream (CLASS\_B=1 if the stream is Class B and not Class A, SUPPORTS\_ENCRYPTED=1 if the talker supports encryption for this stream and ENCRYPTED\_PDU=1 if the talker currently uses encryption for this stream).

#### **3.8.4. Saved state and Fast Connect mode**

A listener supporting Fast Connect mode saves the following pieces of information from the **CONNECT\_TX\_RESPONSE** message on a non-volatile memory each time a new connection is established (the connectListener() function returns SUCCESS) on one of its sinks:

- controller entity id
- talker entity id
- talker unique id
- flags.STREAMING\_WAIT

This set of information is called the "saved state" of the sink. It is used to build the **CONNECT TX COMMAND** message sent by the listener after a power cycle.

The saved state is erased only when the connection is closed (the listener receives a **DISCONNECT\_RX\_COMMAND** message and the disconnectListener() function returns SUCCESS). The saved state is NOT erased by a power cycle or a reboot of the listener.

To summarize: the listener is said to have a "saved state" when it supports Fast Connect mode AND either it is connected (Controller Connect or Fast Connect mode) or is trying to connect in Fast Connect mode.

The SAVED STATE field of the state message is set to 1 when the listener has a saved state. Otherwise, it is cleared to 0.

The FAST CONNECT field is similar to SAVED STATE, but is set to 1 only if the current mode is Fast Connect (if the listener is connected in Controller Connect mode then SAVED STATE=1 and FAST CONNECT=1).

#### Marc ILLOUZ 8/3/16 4:28 PM

**Comment [4]:** Can CLASS B be set by the Controller to force the Talker to use Class B instead of Class A? Are there other fields like this (for example dest mac adr) ? If yes, how to distinguish between the intention to force a parameter and the intention to let the talker chose?

#### Marc ILLOUZ 8/3/16 5:28 PM

**Comment [5]:** If, after connection, the controller has modified STREAMING WAIT of the Talker, the listener will put an obsolete value in the new CONNECT TX\_COMMAND ...

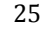

## **4. ACMP scenarios**

## *4.1. Acquirement/lock and connections – Listener acceptance*

In this scenario, there are 4 AVDECC entities:

- A listener: *Listener*
- A talker: *Talker*
- Two controllers: *Controller1* and *Controller2*

The goal of this scenario is to show that a listener shall accept a connection/disconnection request from a controller even if it has been acquired/locked by another controller.

- 1) *Controller1* acquires or locks successfully one or several STREAM\_INPUT descriptor(s) of *Listener* through AECP
- 2) *Controller2* sends **CONNECT RX COMMAND** with **listener entity id** equal to the Entity ID of *Listener* and **listener unique id** equal to the index of one of the STREAM\_INPUT descriptors acquired/locked by *Controller1*
- 3) *Listener* doesn't check the acquired/locked state of the STREAM\_INPUT descriptor. It accepts the request and processes it normally (it sends **CONNECT TX COMMAND** to *Talker*)

Notes:

- In order to acquire/lock a STREAM\_INPUT descriptor, *Controller1* may either acquire/lock the STREAM\_INPUT descriptor only, or the AUDIO\_UNIT descriptor associated to this STREAM\_INPUT descriptor, or the ENTITY descriptor.
- Next revision of 1722.1 will allow a Listener to refuse a connection from a controller if locked/acquired by another controller. For this, the Listener will have to set a specific bit in its advertised "entity\_capabilities"

## *4.2. Acquirement/lock and connections – Talker acceptance*

In this scenario, there are 4 AVDECC entities:

- A listener: *Listener*
- A talker: *Talker*
- Two controllers: *Controller1* and *Controller2*

The goal of this scenario is to show that a talker shall accept a connection/disconnection request from a controller even if it has been acquired/locked by another controller.

- 1) *Controller1* acquires/locks successfully one or several STREAM OUTPUT descriptor(s) of *Talker* through AECP
- 2) *Controller2* sends **CONNECT RX COMMAND** to *Listener* with **talker entity id** equal to the Entity ID of *Talker* and **talker unique id** equal to the index of one of the STREAM\_OUTPUT descriptors acquired/locked by *Controller1*
- *3) Listener* sends **CONNECT\_TX\_COMMAND** to *Talker*
- *4) Talker* doesn't check the acquired/locked stated of the STREAM\_OUTPUT descriptor. It accepts the request, processes it and replies **CONNECT\_TX\_RESPONSE** with **status=SUCCESS**
- *5) Listener* receives **CONNECT\_TX\_RESPONSE** with **status=SUCCESS**
- *6) Listener* connects and sends **CONNECT\_RX\_RESPONSE** with **status=SUCCESS**

#### Notes:

- In order to acquire/lock a STREAM\_OUTPUT descriptor, *Controller1* may either acquire/lock the STREAM\_OUTPUT descriptor only, or the AUDIO\_UNIT descriptor associated to this STREAM\_OUTPUT descriptor, or the ENTITY descriptor.
- Next revision of 1722.1 will allow a Talker to refuse a connection from a controller if locked/acquired by another controller. For this, the Talker will have to set a specific bit in its advertised "entity\_capabilities"

## *4.3. State of the Listener during Fast Connect attempt*

In this scenario, there are 3 AVDECC entities:

- A listener which implements the Fast Connect mode: *Listener*
- A talker: *Talker*
- A controller: *Controller*

The goal of this scenario is to show what a Listener performing a Fast Connect shall advertise to the controller.

- 1) *Controller* successfully establishes a connection between *Talker* and *Listener*
- 2) Power is switched off (every device shuts down)
- 3) *Talker* is removed from the network
- 4) Later, power is switched on again
- 5) Listener reboots and sends some **CONNECT TX COMMAND** messages to *Talker* with **connection count=0**, **flags.FAST** CONNECT=1 and **flags.SAVED\_STATE=1** Marc ILLOUZ 8/3/16 4:23 PM

**Comment [6]:** To be checked

- 6) During this time, *Controller* sends **GET RX STATE COMMAND** to *Listener*
- 7) *Listener* replies **GET\_RX\_STATE\_RESPONSE** with **connection\_count=0**, **flags.FAST\_CONNECT=1** and **flags.SAVED\_STATE=1**
- 8) After some time, *Talker* is added back to the network and replies **CONNECT TX COMMAND** with **status=SUCCESS**
- 9) Then *Controller* sends **GET RX STATE COMMAND** again to *Listener*

10)*Listener* replies GET RX STATE RESPONSE with connection count=1, flags.FAST CONNECT=1 and flags.SAVED STATE=1

Note: there are three ways for the controller to know that the listener is currently attempting to connect in Fast Connect mode:

- Either sniff the **CONNECT TX COMMAND** messages on the network and see that **flags.FAST CONNECT** is set. The **CONNECT TX COMMAND** message contains the Entity IDs of both the listener and the talker, and it also contains the Unique IDs of the sink and the source. This is a necessary information if the controller wants to stop the Fast Connect attempts.
- Or send a **GET\_RX\_STATE\_COMMAN D** to the listener. The listener will set **flags.CONNECTED=0**, **flags.FAST\_CONNECT=1** and **flags.SAVED\_STATE=1** in the GET\_RX\_STATE\_RESPONSE. The GET\_RX\_STATE\_RESPONSE\_message contains the Entity ID of the talker and also the Unique ID of the source. This is a necessary information if the controller wants to stop the Fast Connect attempts.
- Or send a **GET\_STREAM\_INFO** command to the listener. The listener will set **flags.CONNECTED=0**, **flags.FAST\_CONNECT=1** and **flags.SAVED\_STATE=1** in the response. The drawback of this method is that the controller doesn't have any information about the talker source to which the listener is trying to connect to.

#### *4.4. Request to stop Fast Connect attempts*

In this scenario, there are 3 AVDECC entities:

- A listener which implements the Fast Connect mode: *Listener*
- A talker: *Talker*
- A controller: *Controller*

The goal of this scenario is to show how a Controller can ask a Listener to stop attempting to connect in Fast Connect mode.

- *1) Controller* successfully establishes a connection between *Talker* and *Listener*
- 2) Power is switched off (every device shuts down)
- 3) *Talker* is removed from the network
- 4) Later, power is switched on again
- *5) Listener* reboots and sends some **CONNECT\_TX\_COMMAND** messages to *Talker* with **connection\_count=0**, **flags.FAST\_CONNECT=1** and **flags.SAVED\_STATE=1**
- *6)* During this time, *Controller* sends **DISCONNECT\_RX\_COMMAND** to *Listener*

- 7) Listener receives **DISCONNECT RX COMMAND**
- *8) Listener* stops attempting to connect in Fast Connect mode
- 9) *Listener* replies **DISCONNECT\_RX\_RESPONSE** with **status=NOT\_CONNECTED**
- *10)Controller* sends **GET\_RX\_STATE\_COMMAND** to *Listener*

*11)Listener* replies **GET\_RX\_STATE\_RESPONSE** with **connection\_count=0**, **flags.FAST\_CONNECT=0** and **flags.SAVED\_STATE=0**

#### Notes:

- 1) There is no way for the controller to globally disable the Fast Connect feature of a listener. A listener implementing Fast Connect and which is rebooted without being cleanly disconnected will always try to connect in Fast Connect mode (until the controller sends a **DISCONNECT\_RX\_COMMAND** message).
- 2) When a listener is not connected nor trying to connect in Fast Connect mode, there is no way to know whether it implements Fast Connect mode or not

## *4.5. Connection succeeded on Talker and failed on Listener*

In this scenario, there are 3 AVDECC entities:

- A listener: *Listener*
- A talker: *Talker*
- A controller: *Controller*

The goal of this scenario is to show that the controller shall always request the state of the entities after a connection failure.

- 1) *Controller* sends **CONNECT\_RX\_COMMAND** to *Listener*
- 2) Listener receives **CONNECT\_RX\_COMMAND**
- 3) *Listener* sends **CONNECT\_TX\_COMMAND** to *Talker*
- 4) *Talker* receives **CONNECT TX COMMAND**
- 5) *Talker* executes successfully the "connectTalker" function
- 6) *Talker* sends **CONNECT\_TX\_RESPONSE** with **status=SUCCESS**
- 7) *Listener* receives **CONNECT\_TX\_RESPONSE** with **status=SUCCESS**
- 8) *Listener* executes the "connectListener" function and it fails for any reason (it returns status<>SUCCESS)
- 9) *Listener* sends **CONNECT\_RX\_RESPONSE** with status<>SUCCESS
- 10)*Controller* receives **CONNECT\_RX\_RESPONSE** with **status<>SUCCESS**

11)*Controller* gets the state of *Listener* thanks to a **GET\_RX\_STATE\_COMMAND/GET\_RX\_STATE\_RESPONSE** exchange

## 12)*Controller* gets the state of *Talker* thanks to a **GET TX STATE COMMAND/GET TX STATE RESPONSE** + some **GET TX CONNECTION COMMAND/GET TX CONNECTION RESPONSE** exchanges

13)*Controller* notices that the connection failed on *Listener* and tries again sending a **CONNECT RX COMMAND** to *Listener* 

Note: if the listener continuously fails to establish the connection, it will be impossible to disconnect the talker. Indeed, the controller cannot send directly a **DISCONNECT TX COMMAND** to the talker, and it's no use to send a **DISCONNECT RX COMMAND** to the listener because it will always reply with **status=NOT\_CONNECTED** without even trying to send a **DISCONNECT\_TX\_COMMAND** to the talker.

Note2: it would be nice if the listener could handle this case by itself, this means automatically send a **DISCONNECT TX COMMAND** to the talker when the "connectListener" function fails (in addition to sending the **CONNECT\_RX\_RESPONSE** with **status** <> **SUCCESS** to the controller). Unfortunately a listener behaving this way is not conform to the ACMP Listener state machine specified in IEEE 1722.1-2013.

#### *4.6. Disconnection succeeded on Listener and failed on Talker*

In this scenario, there are 3 AVDECC entities:

- A listener: *Listener*
- A talker: *Talker*
- A controller: *Controller*

The goal of this scenario is to show that the controller shall always request the state of the entities after a disconnection failure.

- 1) *Controller* sends **DISCONNECT\_RX\_COMMAND** to *Listener*
- 2) Listener receives **DISCONNECT\_RX\_COMMAND**
- 3) *Listener* executes successfully the "disconnectListener" function
- 4) *Listener* sends **DISCONNECT\_TX\_COMMAND** to *Talker*
- 5) *Talker* receives **DISCONNECT TX COMMAND**
- 6) *Talker* executes the "disconnectTalker" function and it fails for any reason (it returns status<>SUCCESS)
- 7) *Talker* sends **DISCONNECT\_TX\_RESPONSE** with **status<>SUCCESS**
- 8) *Listener* receives **DISCONNECT\_TX\_RESPONSE** with **status<>SUCCESS**
- 9) Listener sends DISCONNECT\_RX\_RESPONSE with status<>SUCCESS
- 10)*Controller* receives **DISCONNECT\_RX\_RESPONSE** with **status<>SUCCESS**

11)*Controller* gets the state of *Listener* thanks to a **GET\_RX\_STATE\_COMMAND/GET\_RX\_STATE\_RESPONSE** exchange

## 12)*Controller* gets the state of *Talker* thanks to a **GET TX STATE COMMAND/GET TX STATE RESPONSE** + some

#### **GET TX CONNECTION COMMAND/GET TX CONNECTION RESPONSE** exchanges

13)*Controller* notices that the disconnection failed on *Talker* and tries to reconnect *Listener* with a **CONNECT\_RX\_COMMAND.** Once *Listener* will be connected again, *Controller* will be able to try again a clean disconnection

Note: the controller always has to reconnect the listener before trying again the disconnection. Indeed, the controller cannot send directly a **DISCONNECT TX COMMAND** to the talker, and it's no use to send a **DISCONNECT RX COMMAND** to the listener because it will always reply with **status=NOT\_CONNECTED** without even trying to send a **DISCONNECT\_TX\_COMMAND** to the talker.

#### *4.7. Talker connected to a ghost Listener*

In this scenario, there are 3 AVDECC entities:

- A listener: *Listener*
- A talker: *Talker*
- A controller: *Controller*

The goal of this scenario is to show that there are situations where the controller may be unable to disconnect a talker.

- 1) *Controller* successfully establishes a connection between *Talker* and *Listener*
- 2) *Listener* is removed from the network without clean disconnection
- 3) *Controller* cannot disconnect *Talker* because it is not allowed to send a **DISCONNECT\_TX\_COMMAND**

Note: the only way to exit from this locked situation is to add back the listener to the network and to send a **DISCONNECT\_RX\_COMMAND**, or to reboot the talker. While the talker source is connected to at least one listener sink, even if this listener has disappeared, it will continue to advertise its stream and consume some SRP resources in the network.

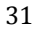

## *4.8. ACMP connection fails if not enough bandwidth on the upstream link*

In this scenario, there are 3 AVDECC entities:

- A listener: *Listener*
- A talker: *Talker*
- A controller: *Controller*

The goal of this scenario is to show in which situation the TALKER\_NO\_BANDWIDTH error is used.

- 1) *Controller* sends **CONNECT\_RX\_COMMAND** to *Listener*
- 2) Listener receives **CONNECT RX COMMAND**
- 3) *Listener* sends **CONNECT\_TX\_COMMAND** to *Talker*
- 4) *Talker* receives **CONNECT TX COMMAND**
- 5) *Talker* executes the "connectTalker" function. The "connectTalker" function checks the bandwidth currently used by the streams already requested by the Talker for its other sources towards the amount of available bandwidth on the upstream link. Let's suppose that the Talker has been designed to support a high channel count/number of streams on a 1Gbps link but the user has plugged it into a 100Mbps link. In this case only a fraction of the stream sources can actually be used. If there is not enough bandwidth for the new stream, the "connectTalker" function will not even request the SRP stack to advertise any MRP attribute. It will just return with the **TALKER\_NO\_BANDWIDTH** error.
- 6) *Talker* sends **CONNECT\_TX\_RESPONSE** with **status**=**TALKER\_NO\_BANDWIDTH**
- 7) *Listener* receives **CONNECT\_TX\_RESPONSE** with **status= TALKER\_NO\_BANDWIDTH**
- 8) *Listener* sends **CONNECT\_RX\_RESPONSE** with **status= TALKER\_NO\_BANDWIDTH**
- 9) *Controller* receives **CONNECT\_RX\_RESPONSE** with **status= TALKER\_NO\_BANDWIDTH**

Note: in this example, all the decisions have been taken without even requesting the SRP stack to reserve bandwidth. The talker requests the SRP stack to reserve bandwidth only when there is no error at the ACMP level.

Marc ILLOUZ 8/3/16 4:41 PM

**Comment [7]:** To be checked

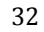

## *4.9. ACMP connection fails because MAAP fails*

In this scenario, there are 3 AVDECC entities:

- A listener: *Listener*
- A talker: *Talker*
- A controller: *Controller*

The goal of this scenario is to show that a MAAP error will prevent an ACMP connection to be done.

- 1) *Controller* sends **CONNECT RX COMMAND** to *Listener*
- 2) Listener receives **CONNECT RX COMMAND**
- 3) *Listener* sends **CONNECT\_TX\_COMMAND** to *Talker*
- 4) *Talker* receives **CONNECT TX COMMAND**
- 5) Let's assume here that *Talker* is configured to dynamically allocate a destination MAC address through MAAP (this means that it didn't receive a SET\_STREAM\_INFO command with stream\_dest\_mac<>00:00:00:00:00:00:00 and flags.STREAM\_DEST\_MAC\_VALID=1.). Let's assume also that *Talker* doesn't manage to allocate a MAC address through MAAP (even after a 1.5 second timeout). This may happen if there is an aggressive device on the network that always defends the addresses chosen by *Talker*.
- 6) *Talker* cannot establish the ACMP connection and sends **CONNECT\_TX\_RESPONSE** with **status=TALKER\_DEST\_MAC\_FAIL**
- 7) *Listener* receives **CONNECT\_TX\_RESPONSE** with **status= TALKER\_DEST\_MAC\_FAIL**
- 8) Listener doesn't connect because **status** <> SUCCESS
- 9) Listener sends **CONNECT\_RX\_RESPONSE** with status= TALKER\_DEST\_MAC\_FAIL
- 10)*Controller* receives **CONNECT\_RX\_RESPONSE** with **status= TALKER\_DEST\_MAC\_FAIL**

We see there that the ACMP connection is not established due to the fact that the talker has no MAC address for its stream. Please note that if the talker continuously fails in dynamically allocating a MAC address through MAAP, the controller may assign a predefined MAC address to it thanks to the SET\_STREAM\_INFO command (if the talker implements this command).

## *4.10. MAAP fails after a successful ACMP connection*

In this scenario, there are 3 AVDECC entities:

- A listener: *Listener*
- A talker: *Talker*

Marc ILLOUZ 8/3/16 4:57 PM

**Comment [8]:** To be checked. Other solution is to ignore CONNECT TX\_COMMAND messages until MAC addresses have been allocated

- A controller: *Controller*

The goal of this scenario is to show that a MAAP error occurring after a successful ACMP connection will not break the ACMP connection.

- 1) *Controller* successfully establishes a connection between *Talker* and *Listener*
- 2) *Talker* loses the MAAP address range it had allocated for this connection
- 3) *Talker* immediately tries to allocate a new MAAP address range. During this time, *Talker* doesn't send any packet to the old MAC address and asks the SRP stack to stop advertising any Talker attribute.
- 4) As soon as *Talker* has managed to allocate a new MAAP address range, it asks the SRP stack to advertise a Talker attribute with the new MAC address. Please note that the SRP stack may delay this declaration (up to 30 seconds) due to the inherent constraints of the SRP protocol.

#### Notes:

- If the talker never manages to allocate a new MAAP address range, it stays connected but doesn't declare any Talker attribute.
- If the talker manages to allocate a new MAAP address range for its stream, all subsequent **CONNECT TX RESPONSE**, **GET\_TX\_STATE\_RESPONSE** and **GET\_TX\_CONNECTION\_RESPONSE** messages will carry the new MAC address
- A talker changing its stream destination MAC address will not inform anybody asynchronously through ACMP messages, but it can send an unsolicited SET\_STREAM\_INFO message to the registered controllers
- The listener will receive SRP stream parameters different from the parameters advertised in the **CONNECT TX RESPONSE** message, but it must NOT take them into account. It must wait for the controller to inform it of the new parameters with a SET\_STREAM\_INFO command.

#### *4.11. SRP stream parameters different from AVDECC stream parameters*

In this scenario, there are 3 AVDECC entities:

- A listener: *Listener*
- A talker: Talker
- A controller: *Controller*

The goal of this scenario is to show that a Talker shall give precedence to AVDECC stream parameters over SRP stream parameters.

- 1) *Controller* successfully establishes a connection between *Talker* and *Listener*
- 2) Listener sets the parameters of the stream it is going to receive with the fields of the **CONNECT\_TX\_RESPONSE** message (**stream\_dest\_mac**, **stream\_vlan\_id** and **flags.CLASS\_B**). In particular, *Listener* subscribes to the right VLAN ID and starts listening to data packets with the correct destination MAC address and the priority code point associated to the correct SR class.

#### Marc ILLOUZ 8/3/16 5:04 PM

**Comment [9]:** Is there a way for the talker to inform the controller that the destination MAC address is no longer valid? If the talker receives a GET\_TX\_STATE\_COMMAND message or a GET\_STREAM\_INFO message while in this state, which value should he put in the stream dest mac field ?

- 3) Later, the SRP stack of *Listener* receives a Talker attribute with different stream parameters (destination MAC address and/or VLAN ID and/or SR class). *Listener* shall continue using the parameters received by ACMP in the **CONNECT TX RESPONSE** and ignore the parameters reported by SRP.
- 4) Later, *Controller* sends a **SET STREAM INFO** command to *Listener* with new stream parameters (destination MAC address and/or VLAN ID and/or SR class). *Listener* now has to change its stream parameters and use those of the **SET STREAM INFO** command. In particular, it may have to subscribe to another VLAN ID, listen to another destination MAC address and another priority code point.

#### Notes:

- It's up to the *Controller* to ensure that the Listener uses the right stream parameters. If, after ACMP connection establishment, the Talker changes the stream parameters (for any reason), the *Controller* has to be informed (either by unsolicited notification, or by polling) and has to inform the *Listener* (by a **SET\_STREAM\_INFO** command)
- The Listener shall always fill the fields of the **GET\_RX\_STATE\_RESPONSE** message with the stream parameters it is currently using. This means that if these parameters have changed since the ACMP connection has been established, the listener will return the latest received stream parameters.

## 4.12. ACMP connection succeeds even if SRP has not reserved bandwidth yet

In this scenario, there are 3 AVDECC entities:

- A listener: *Listener*
- A talker: *Talker*
- A controller: *Controller*

The goal of this scenario is to show that the current state of the SRP reservation process doesn't change the connection state of ACMP.

- 1) *Controller* sends **CONNECT\_RX\_COMMAND** to *Listener*
- 2) Listener receives **CONNECT RX COMMAND**
- 3) *Listener* sends **CONNECT\_TX\_COMMAND** to *Talker*
- 4) *Talker* receives **CONNECT\_TX\_COMMAND**
- 5) *Talker* executes successfully the "connectTalker" function. Let's suppose that, contrary to the example of chapter "4.8 ACMP connection fails if not enough bandwidth on the upstream link", there is still bandwidth available on the upstream link. The "connectTalker" function requests the SRP stack of *Talker* to advertise and register the right MRP attributes as soon as possible in order to advertise its stream and reserve

bandwidth for it on the path from *Talker* to *Listener*. Let's suppose that there is no more bandwidth available on the link. Thus it immediately advertises a Talker Failed attribute instead of a Talker Advertise.

- 6) *Talker* sends **CONNECT TX RESPONSE** with status= **SUCCESS** (and not TALKER NO BANDWIDTH!!!)
- 7) *Listener* receives **CONNECT\_TX\_RESPONSE** with **status= SUCCESS**
- 8) *Listener* executes successfully the "connectListener" function
- 9) *Listener* sends **CONNECT RX RESPONSE** with **status= SUCCESS**
- 10)*Controller* receives **CONNECT\_RX\_RESPONSE** with **status= SUCCESS**

We see there that the ACMP connection is established with no error between the talker and the listener, but no bandwidth has been reserved for the stream (the listener will be aware of that because it will receive a Talker Failed attribute).

Note: the fundamental difference between the example of this chapter and the example of chapter chapter "4.8 ACMP connection fails if not enough bandwidth on the upstream link" is that here, the ACMP layer hasn't detected any error and has delegated the remaining work to the asynchronous SRP layer.